# The Process of Comparing Acceptance Production Data

Back to Basics Workshop

November 18, 2022

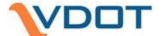

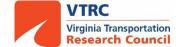

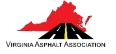

## Why do we need to compare data?

23 CFR Part 637 requires states have quality assurance program to ensure materials and workmanship meet requirements

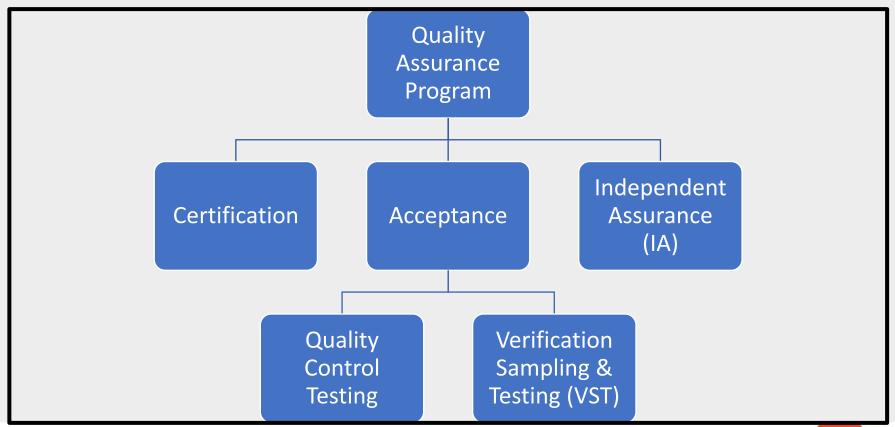

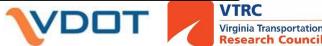

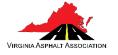

#### VDOT's Asphalt Acceptance Documents

Section 211

Testing frequency and requirements

MOI Chapter V

IA and VST procedures

VTM 59

Statistical comparison procedure

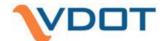

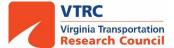

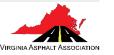

## Gradation and Asphalt Content Testing

- Used for acceptance and payment
- VDOT gets split sample used for IA and VST
- Pay adjustment when lot average differs from JMF or by St dev

 Referee procedure in Section 211.10 if discrepancy between VDOT and Contractor

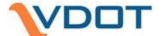

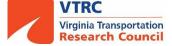

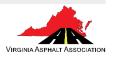

#### **Example Asphalt Content Control Chart**

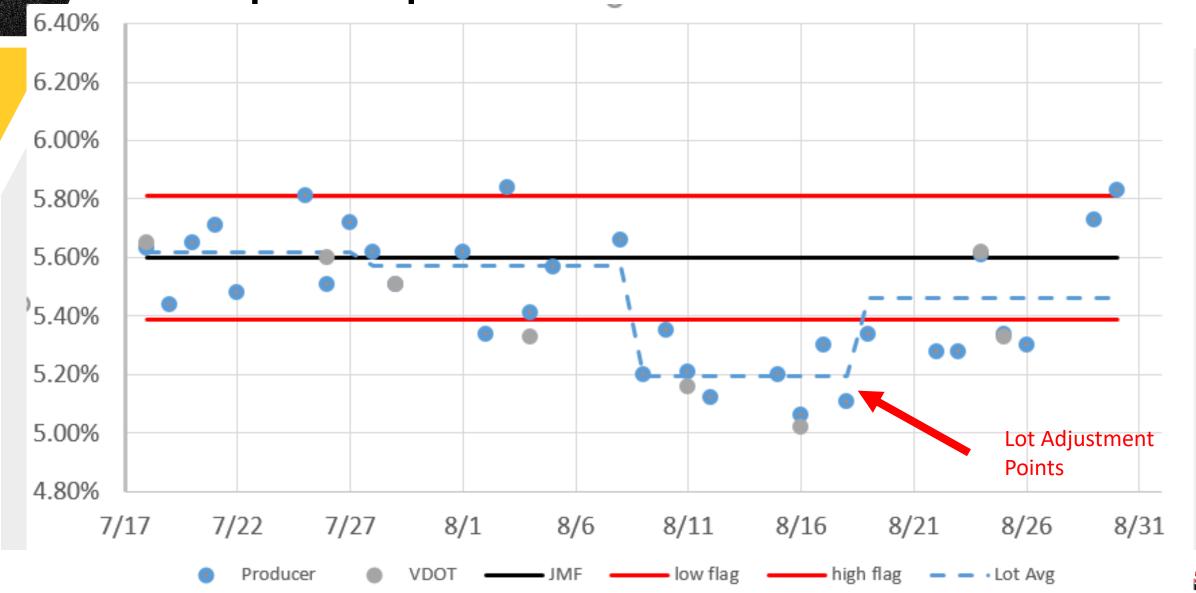

#### Example Asphalt Content Control Chart - 2

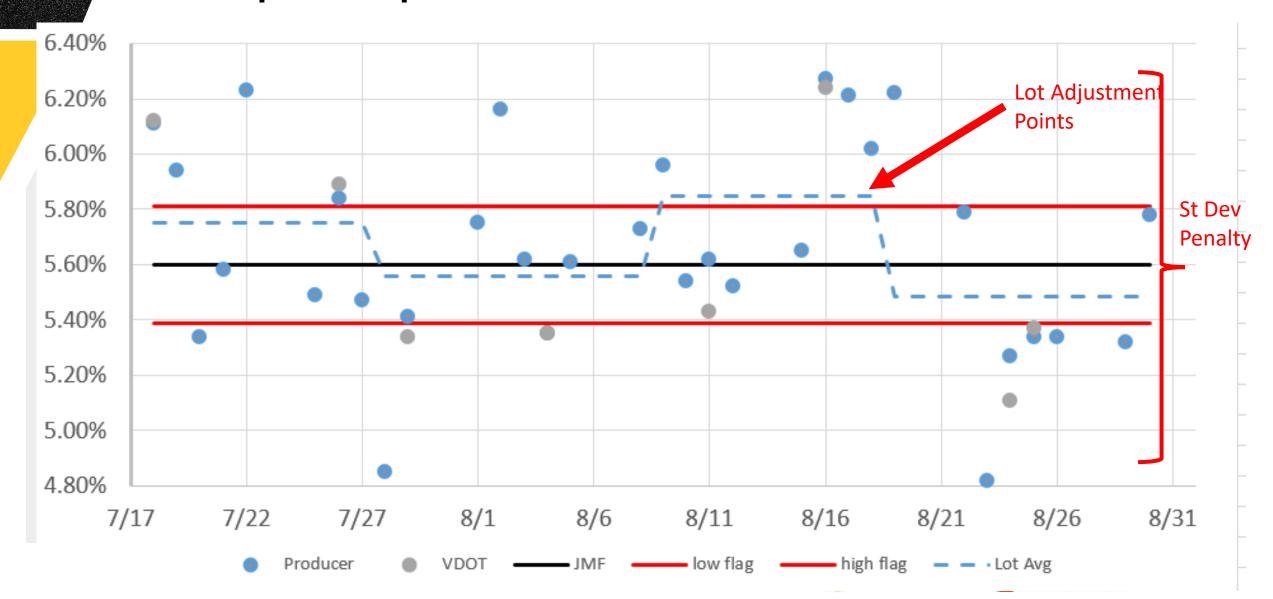

#### IA and VST Testing Comparisons (VTM 59)

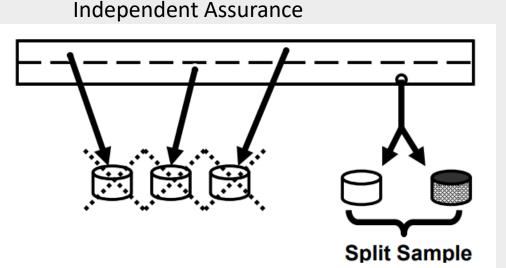

**VDOT** 

D2s comparison shown on TL50.

Matched Comparison— <u>Paired t-test</u> and F-test Shown on MITS TL50 for last 8 samples.

Contracto

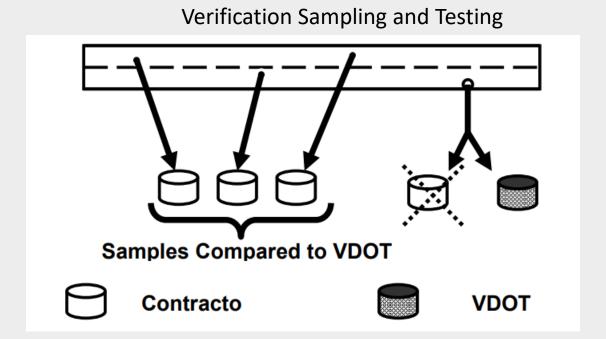

Non-Matched Comparison Report - <u>F-Test</u> and ttest

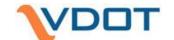

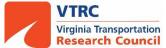

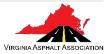

## Statistical Comparisons

- D2s are individual split sample results significantly different?
- Paired t-test is avg. difference between split sample results zero?
- F-test is the variability among VDOT samples different from contractor's non-split data?
- T-test are the average VDOT results different from contractor nonsplit data?

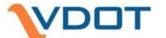

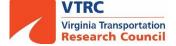

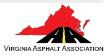

#### Example Asphalt Content Control Chart – 3

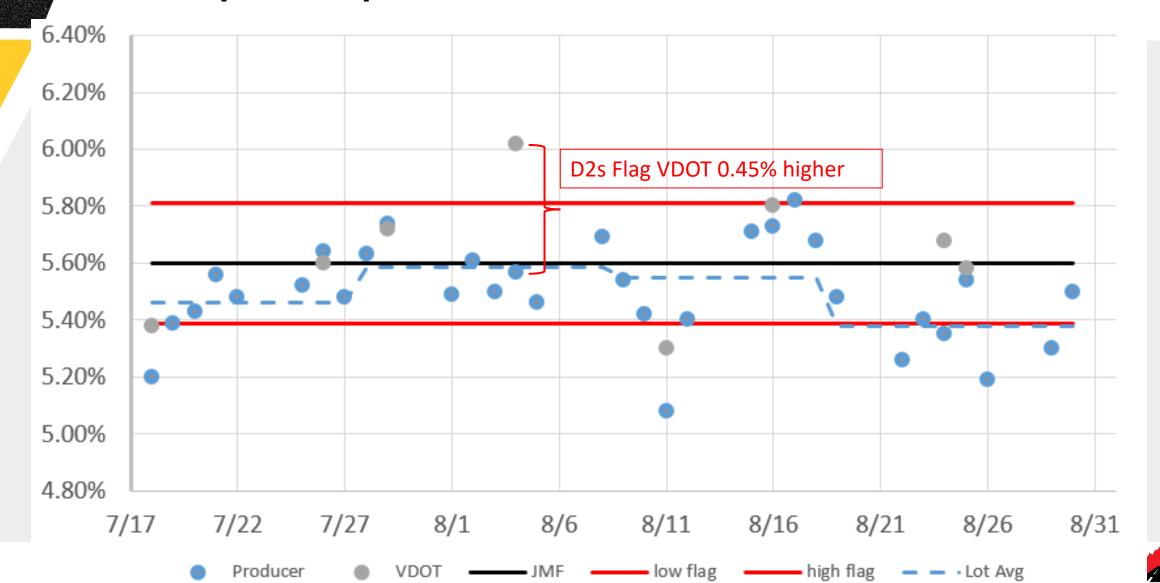

#### Example Asphalt Content Control Chart – 4

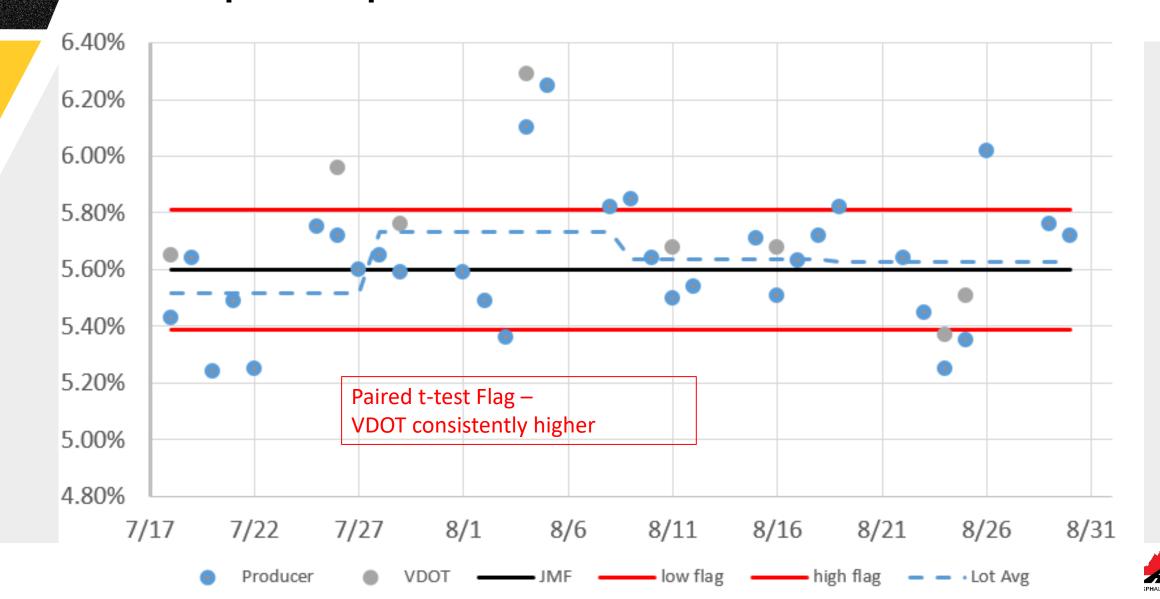

#### Example Asphalt Content Control Chart – 5

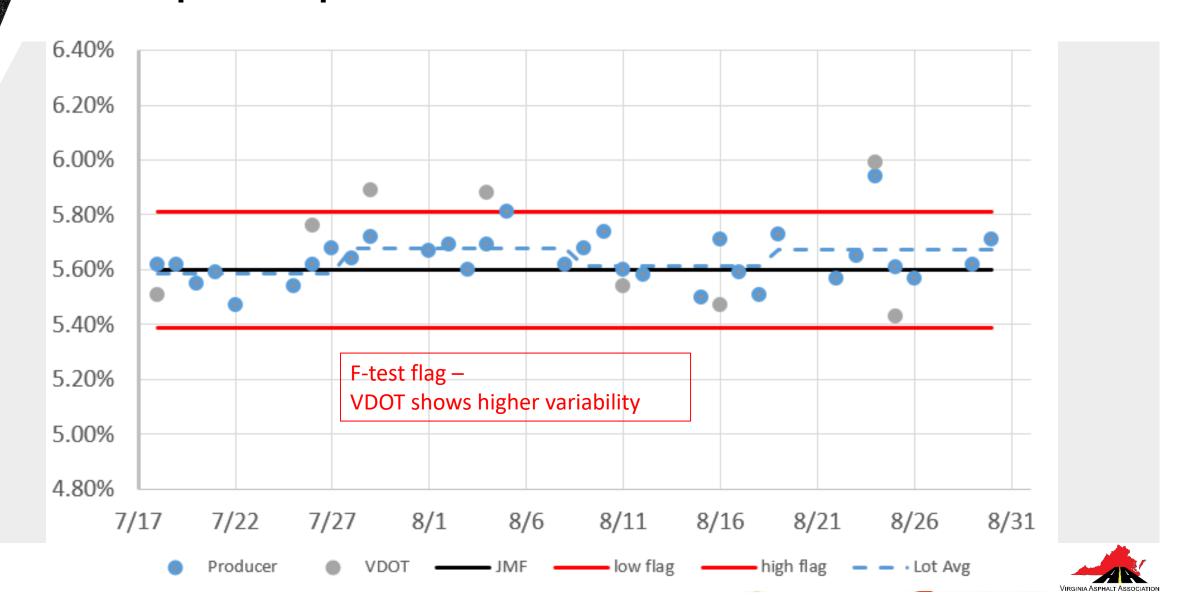

## Volumetric Samples – Process Control

 Volumetric samples used to evaluate process control – failing result may require stopping production or rejecting mix.

 Volumetric sample is from different parts of truck. Both VDOT and contractor samples representative of mix

Make quality assessment on results from either contractor/VDOT

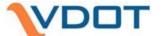

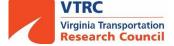

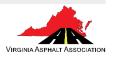

## Comparing Volumetric Results

- D2s limit on Gmm and Gmb (and density Nini). Not for VTM, VMA, etc.
- The d2s limit for Gmm and Gmb are 0.024 and 0.042. Wide ranges!!
- No standard practice for statistical comparisons of multiple samples
  - VDOT has manually plotted control chart results for contractor and VDOT together for investigation

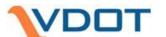

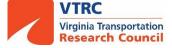

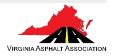

## Example Lab Air Voids (VTM)

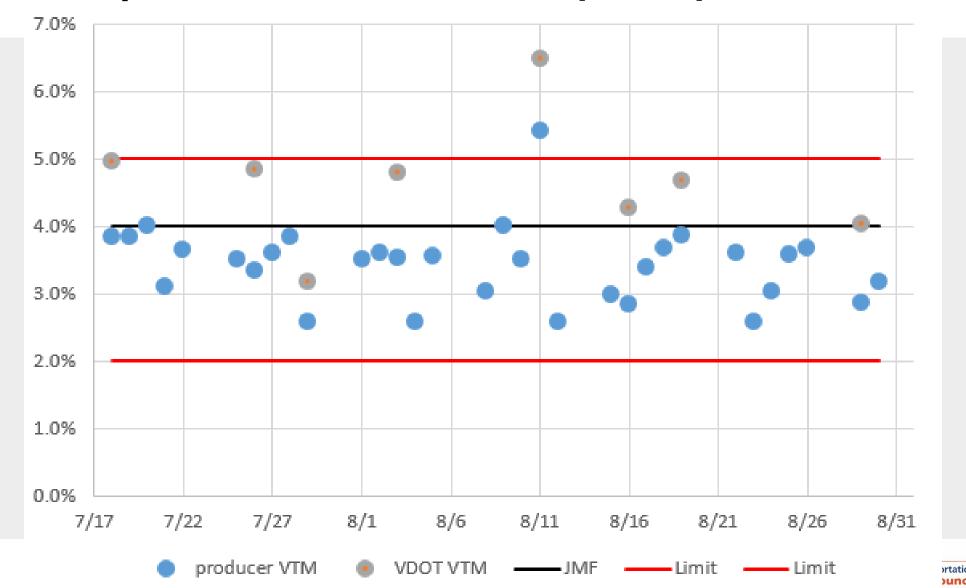

## Comparing Plots with Line of Equality

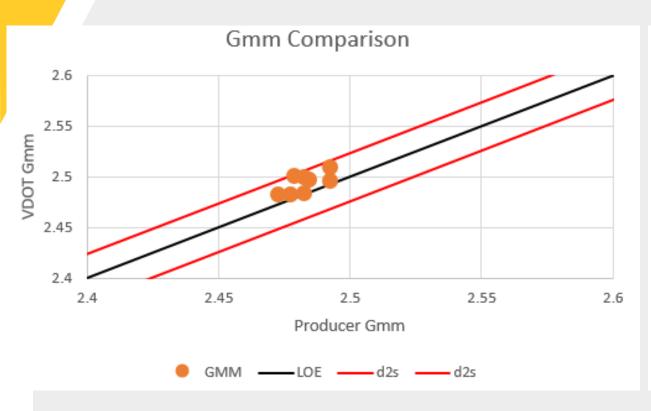

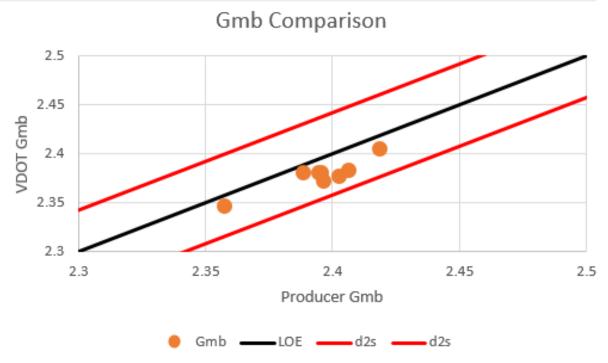

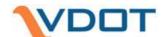

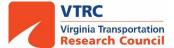

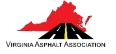

## Comparing Volumetric Differences

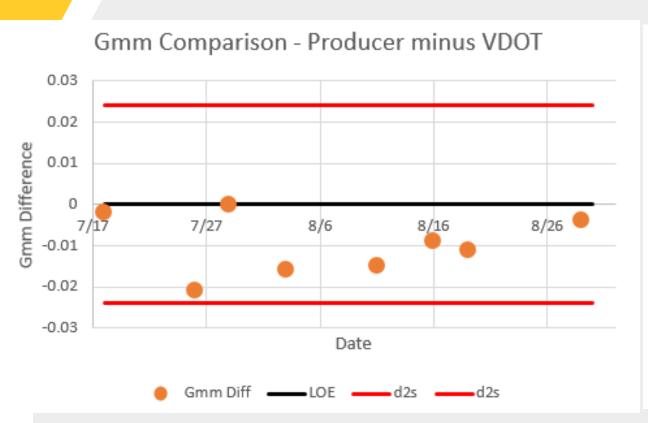

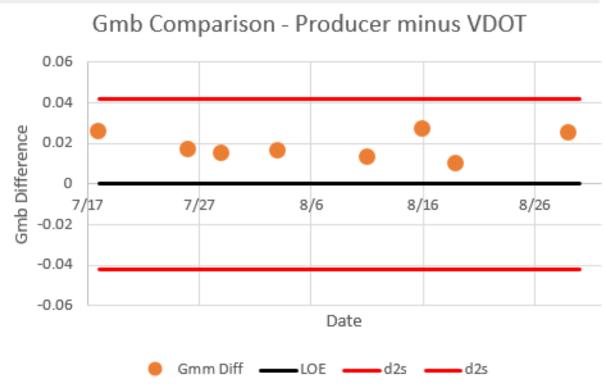

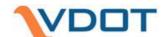

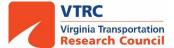

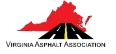

## What to do if discrepancy?

- Sample Dump can be used to look at all results for initial comparison
  - Some instances may have had 1 sample that is incorrect causing flags
- Look to see if similar issues are showing with different JMFs at same plant, different plants with same producer, or all producers in a district
- Look for any potential lab equipment/processes that could cause difference
- Multi-way split to seek more consensus on results

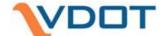

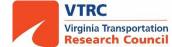

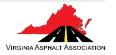

# MITS Results Example

118.2

0.00 %

Total passing -200:

Gradation Check (%):

|                          |         |        |                  | Joh-Miy F           | Formula Quali      | ty Control (14 found)    |                     |                    |                       |      |          |  |
|--------------------------|---------|--------|------------------|---------------------|--------------------|--------------------------|---------------------|--------------------|-----------------------|------|----------|--|
| Sieve                    |         |        | Pro              | ducer               | Official Coali     | VDOT                     |                     |                    | D2S                   | Prev | Previous |  |
| English                  | Metric  | JMF    | Weight Retained  | Percent<br>Retained | Percent<br>Passing | Weight Retained          | Percent<br>Retained | Percent<br>Passing | Percent<br>Passing    | F    | т        |  |
| 2in                      | 50mm    |        |                  | 0.00 %              | 100 %              |                          | 0.00 %              | 100 %              | 0.0 %                 | 0.00 | 0.00     |  |
| 1 1/2in                  | 37.5mm  |        |                  | 0.00 %              | 100 %              |                          | 0.00 %              | 100 %              | 0.0 %                 | 0.00 | 0.00     |  |
| 1in                      | 25mm    |        |                  | 0.00 %              | 100 %              |                          | 0.00 %              | 100 %              | 0.0 %                 | 0.00 | 0.00     |  |
| 3/4in                    | 19mm    | 100 %  |                  | 0.00 %              | 100 %              |                          | 0.00 %              | 100 %              | ₽ 0.0 %               | 0.00 | 0.71     |  |
| 1/2in                    | 12.5mm  | 96 %   | 109.9            | 6.45 %              | 94 %               | 77.1                     | 4.60 %              | 95 %               | <i>P</i> 1.8 %        | 4.69 | 0.49     |  |
| 3/8in                    | 9.5mm   | 87 %   | 106.4            | 6.24 %              | 87 %               | 116.9                    | 6.97 %              | 88 %               | <i>₽</i> 1.1 %        | 8.16 | 0.63     |  |
| #4                       | 4.75mm  | 57 %   | 554.0            | 32.50 %             | 55 %               | 577.6                    | 34.44 %             | * 54 %             | <i>P</i> 0.8 %        |      | 0.26     |  |
| #8                       | 2.36mm  | 36 %   | 291.9            | 17.13 %             | 38 %               | 298.2                    | 17.78 %             | 36 %               |                       |      | 0.88     |  |
| #16                      | 1.18mm  |        |                  | 0.00 %              | 38 %               | 222.9                    | 13.29 %             | 23 %               | 14.8 %                |      | 33.68    |  |
| #30                      | 0.6mm   | 16 %   | 366.4            | 21.50 %             | 16 %               | 120.5                    | 7.19 %              | 16 %               | <i>₽</i> 0.5 %        | 1.78 | 0.35     |  |
| #50                      | 0.3mm   |        | 81.1             | 4.76 %              | 11 %               | 85.9                     | 5.12 %              | 11 %               | 0.8 %                 | 1.00 | 0.71     |  |
| #100                     | 0.15mm  |        |                  | 0.00 %              | 11 %               | 46.9                     | 2.80 %              | 8 %                | 3.6 %                 | 2.56 | 15.84    |  |
| #200                     | 0.075mm | 6.6 %  | 76.6             | 4.49 %              | 6.9 %              | 32.3                     | 1.93 %              | 5.9 %              | <i>P</i> 1.0 %        | 2.98 | 1.38     |  |
| Pan                      | Pan     |        | 4.4              | 0.26 %              |                    | 3.5                      | 0.21 %              |                    |                       | 2.25 | 0.71     |  |
| Totals                   |         |        | 1590.7           | 100.00 %            |                    | 1581.8                   | 100.06 %            |                    |                       |      |          |  |
| Producer Values          |         |        |                  | VDOT Values         |                    |                          | D2S                 | D2S Tol. F         | 2S Tol. Prev F Prev T |      |          |  |
| JMF AC:                  |         | 5.40 % | Asphalt Content: | 5.46 %              |                    | Asphalt Content:         | 5.56 %              | 0.10 %             | .33 4.0               | 0 (  | ).57     |  |
| Loss of -200 after wash: |         | 113.8  |                  |                     |                    | Loss of -200 after wash: | 96.1                |                    |                       |      |          |  |

99.6

0.06 %

Total passing -200:

Gradation Check (%):

# Multi-way split example

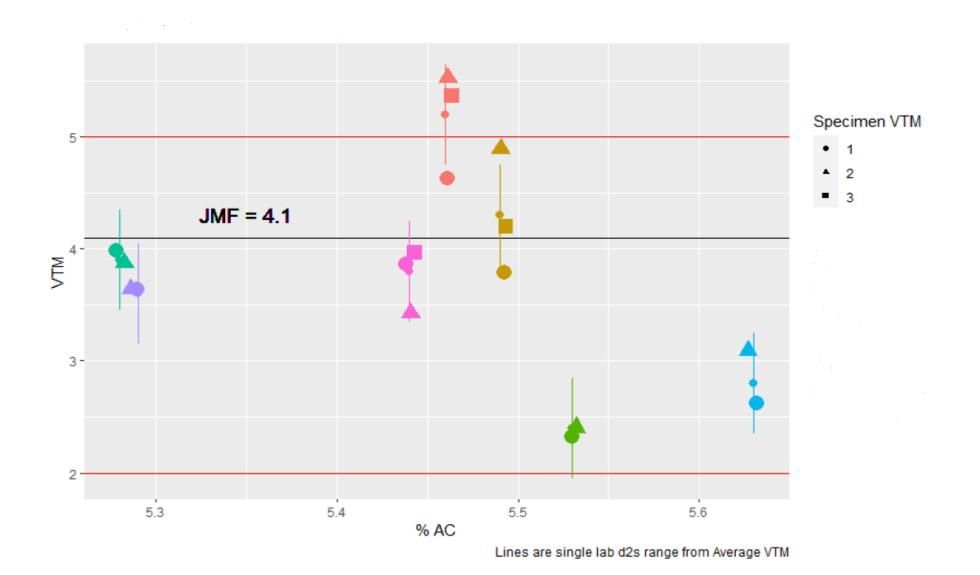

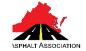

#### Issues to look for

- "Hole in a sieve"
- Calibrations (especially gyro and molds)
- Temperatures (mix, water bath, etc.)
- Other?

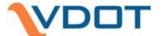

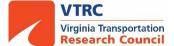

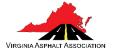